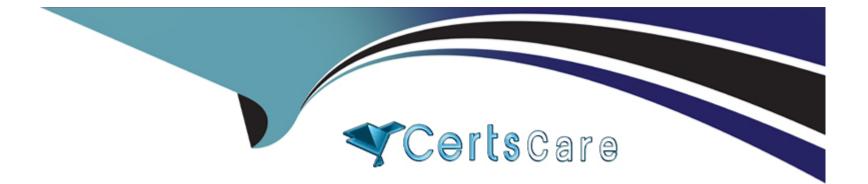

# Free Questions for 1Z0-066 by certscare

# Shared by Ellis on 07-06-2022

### For More Free Questions and Preparation Resources

**Check the Links on Last Page** 

### **Question 1**

#### **Question Type: MultipleChoice**

Examine the Data Guard configuration:

DGMGRL> show configuration;

Configuration -- Animals

Protection Mode: MaxAvailability

Databases:

dogs - Primary database

sheep - (\*) Physical standby database

cats - Physical standby database

Fast-Start Failover: ENABLED

Configuration Status:

SUCCESS

What happens if you issue "switchover" to sheep;" at the DGMGRL prompt?

#### **Options:**

- A) The switchover succeeds but Dogs need to be reinstated.
- B) The switchover succeeds but Fast-Start Failover is suspended.
- C) The switchover succeeds and Cats become the new failover target.
- **D)** The switchover succeeds and Dogs become the new failover target.
- E) It results in an error indicating that a switchover is not allowed.

#### Answer:

#### D

# **Question 2**

#### **Question Type:** MultipleChoice

Examine the Data Guard configuration:

DGMGRL> show configuration;

**Configuration --Animals** 

Protection Mode: MaxAvailability

#### Databases:

dogs- Primary database

cats- Snapshot standby database

sheep- Snapshot standby database

Fast-Start Failover: DISABLED

Configuration Status:

ORA-01034: ORACLE not available

ORA-16625: cannot reach database "dogs"

DGM-17017: unable to determine configuration status

You wish to perform a failover to Sheep.

Which command, or sequence of commands, should you issue to the broker before executing "failover to sheep", using the broker?

#### **Options:**

A) DGMGRL> convert database cats to physical standby;

B) DGMGRL> convert database sheep to physical standby;

C) DGMGRL> convert database sheep to physical standby; DGMGRL> convert database cats to physical standby;

D) DGMGRL>edit configuration set protection mode as maxperformance; DGMGRL> convert database sheep to physical standby;

E) None, because you can directly failover to a Snapshot Standby Database.

## Answer: E

### **Question 3**

#### **Question Type:** MultipleChoice

Examine the Data Guard configuration:

DGMGRL> show configuration;

**Configuration --Animals** 

Protection Mode: MaxAvailability

Databases:

dogs- Primary database

cats- Snapshot standby database

sheep- Snapshot standby database

Fast-Start Failover: DISABLED

**Configuration Status:** 

ORA-01034: ORACLE not available

ORA-16625: cannot reach database "dogs"

DGM-17017: unable to determine configuration status

You wish to perform a failover to Sheep.

Which command, or sequence of commands, should you issue to the broker before executing "failover to sheep", using the broker?

#### **Options:**

- A) DGMGRL> convert database cats to physical standby;
- B) DGMGRL> convert database sheep to physical standby;
- C) DGMGRL> convert database sheep to physical standby; DGMGRL> convert database cats to physical standby;
- D) DGMGRL>edit configuration set protection mode as maxperformance; DGMGRL> convert database sheep to physical standby;
- E) None, because you can directly failover to a Snapshot Standby Database.

#### Answer:

### **Question 4**

**Question Type:** MultipleChoice

Examine the Data Guard configuration:

DGMGRL> show configuration;

Configuration -- Animals

Protection Mode: MaxAvailability

Databases:

dogs - Primary database

sheep - (\*) Physical standby database

cats - Physical standby database

Fast-Start Failover: ENABLED

Configuration Status:

SUCCESS

#### **Options:**

- A) The switchover succeeds but Dogs need to be reinstated.
- B) The switchover succeeds but Fast-Start Failover is suspended.
- C) The switchover succeeds and Cats become the new failover target.
- D) The switchover succeeds and Dogs become the new failover target.
- E) It results in an error indicating that a switchover is not allowed.

#### Answer:

### **To Get Premium Files for 1Z0-066 Visit**

https://www.p2pexams.com/products/1z0-066

For More Free Questions Visit

https://www.p2pexams.com/oracle/pdf/1z0-066

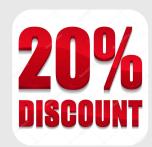